## SAP ABAP table J\_1IFRMTYP {Form Types}

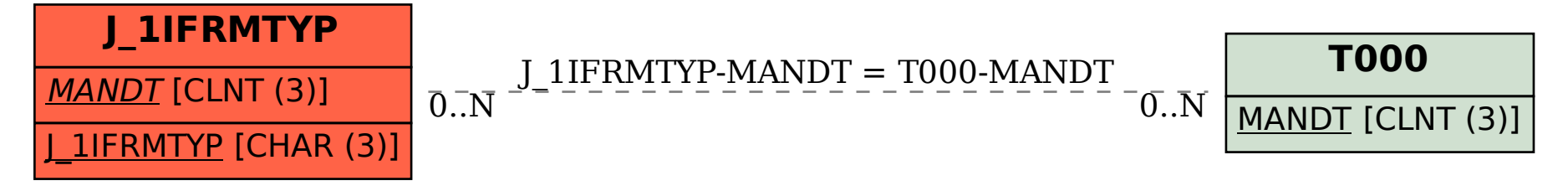